# <span id="page-0-0"></span>**Passing Hierarchical Timing Constraints from Synopsys Tools to MAX+PLUS II Version 9.0**

**Technical Brief 48 August 1998, ver. 1**

# **SYNOPSYS®**

Synopsys 700 East Middlefield Road Mountain View, CA 94043 (650) 962-5000 **http://www.synopsys.com**

### **Introduction**

The interface between the Altera® MAX+PLUS® II software and the Synopsys Design Compiler and FPGA Compiler provides designers with an easy path for synthesizing designs and targeting Altera devices. Altera has made significant improvements to the Altera/Synopsys design flow, including:

- Support for importing hierarchical assignments from a Synopsys Design Compiler or FPGA Compiler design
- Support for the latest speed grades in Synopsys tools
- More efficient synthesis results
- Improved multiplexer support

The MAX+PLUS II version 9.0 software contains two new utilities—**gen\_hacf** and **gen\_iacf**—that convert timing assignments from hierarchical Synopsys designs to a MAX+PLUS II compatible format; you do not need to re-enter timing constraints for the lower-level design files in the MAX+PLUS II software.

Figure 1 shows a flow diagram of the Altera/Synopsys interface for UNIX workstations.

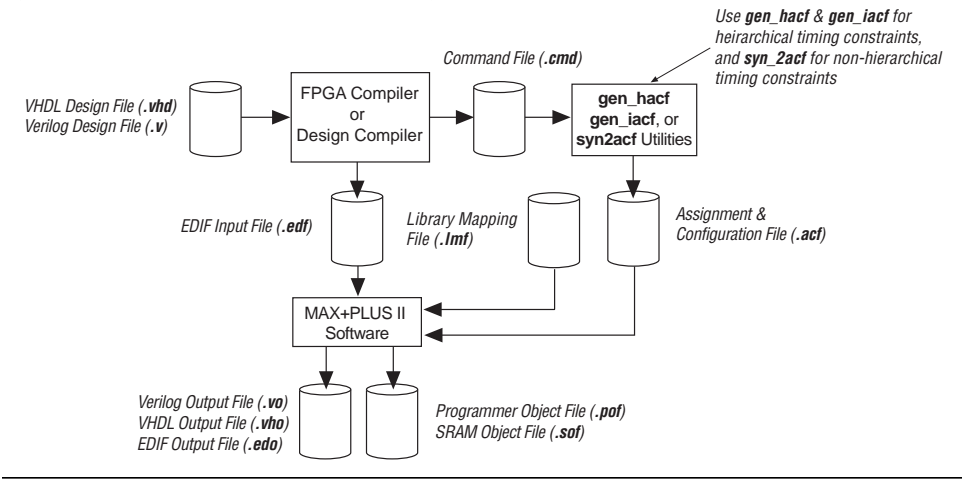

#### **Figure 1. Altera/Synopsys FPGA Compiler & Design Compiler Interface for UNIX Workstations**

### **Using the gen\_hacf & gen\_iacf Utilities**

You can use the **gen hacf** and **gen iacf** utilities to convert hierarchical timing constraints from a Synopsys Command File (**.cmd**) to a MAX+PLUS II Assignment & Configuration File (**.acf**). When passing either hierarchical or non-hierarchical timing constraints from Synopsys tools to the MAX+PLUS II software, data is converted from the Synopsys Command File format to the ACF format. [Table 1](#page-1-0) on page 2 provides commands and descriptions for passing timing constraints from Synopsys to the MAX+PLUS II software.

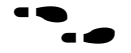

For complete instructions on passing timing constraints, see MAX+PLUS II Help, or the MAX+PLUS II Altera Commitment to Cooperative Engineering Solutions (ACCESS<sup>SM</sup>) Key Guidelines, which are available in the Altera Technical Support (Atlas<sup>TM</sup>) section of the Altera web site at **http://www.altera.com**. These guidelines are also available on the *MAX+PLUS II Programmable Logic Development Software CD-ROM* and can be installed with the MAX+PLUS II software.

**Altera Corporation** 

M-TB-048-01

<span id="page-1-0"></span>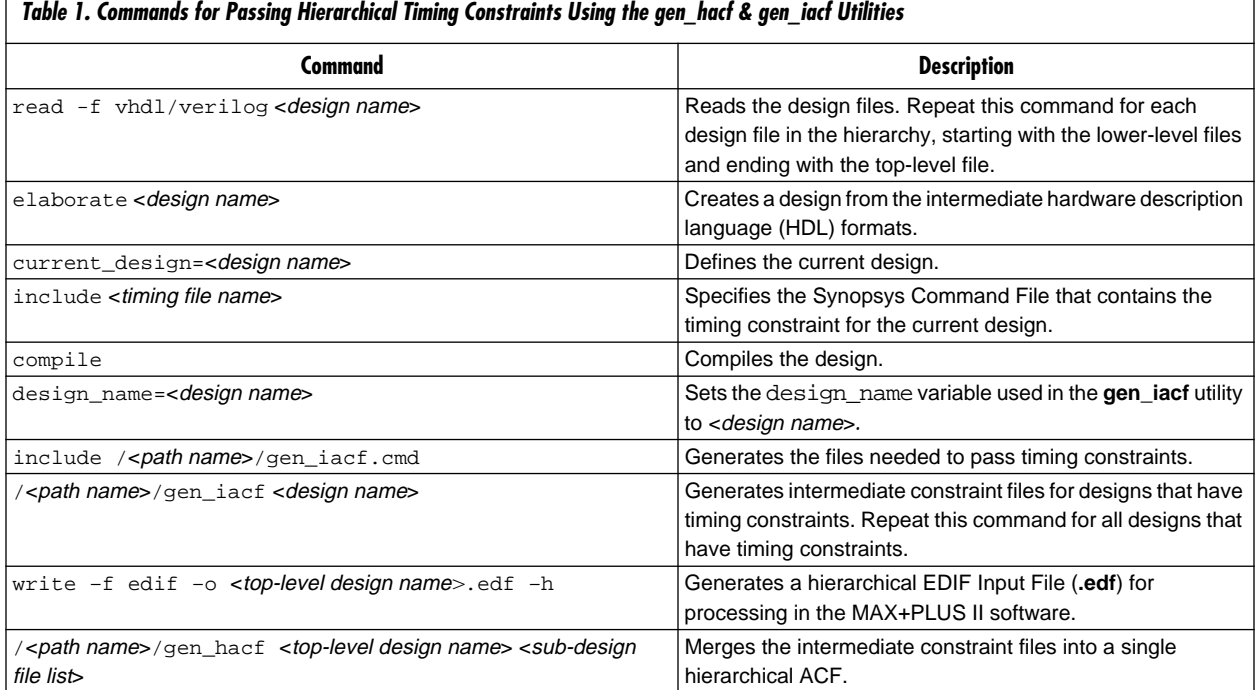

Below is a sample **dc\_shell** script for a design that only has timing constraints on lowerlevel designs. It utilizes the new hierarchical **gen\_iacf** and **gen\_hacf** utilities using the commands in Table 1. For a more detailed sample script, see the MAX+PLUS II ACCESS Key Guidelines.

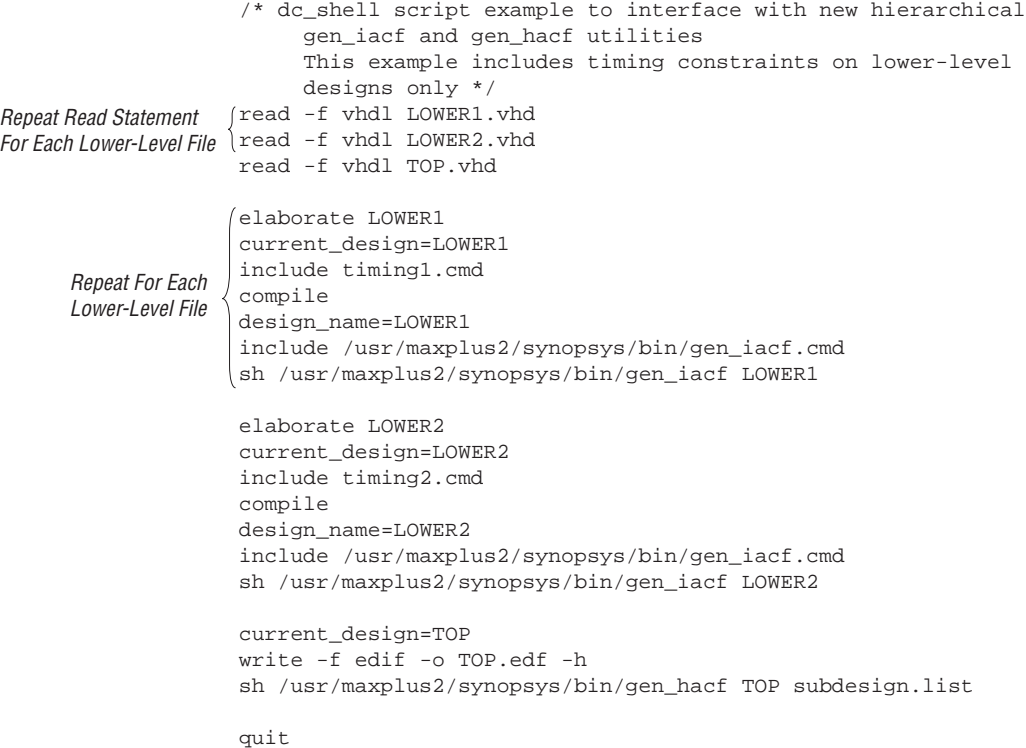

Although you can use the commands in [Table 1](#page-1-0) to pass non-hierarchical timing constraints, Altera recommends that you use the commands listed in Table 2 with the latest **syn2acf** utility. Table 2 provides a sample of the commands used with the **syn2acf** utility and their descriptions.

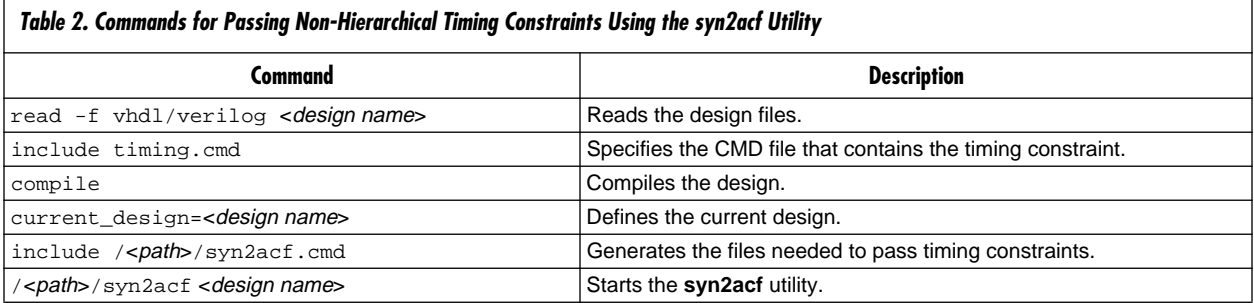

Below is a sample **dc\_shell** script for running the **syn2acf** utility using the commands in Table 2.

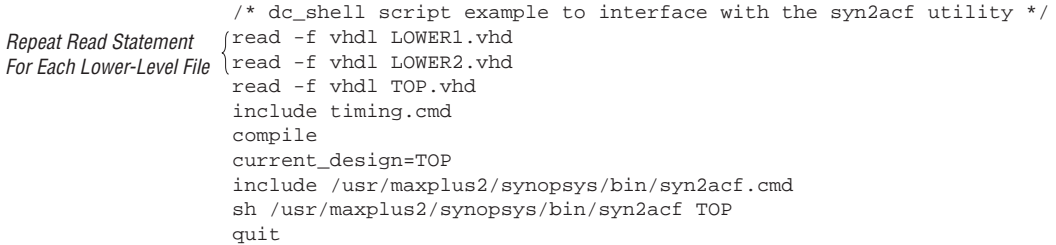

#### **Additional Information**

Altera provides extensive support documentation to help you successfully use the MAX+PLUS II software with third-party EDA tools. For technical support, contact Altera Applications at (800) 800-EPLD or go to the MAX+PLUS II ACCESS Key Guidelines on the Altera web site. For answers to common questions regarding the Altera/EDA software tool interface, search Atlas Solutions on the Altera web site.

The following documents provide more detailed information:

- MAX+PLUS II ACCESS Key Guidelines
- *[MAX+PLUS II Programmable Logic Development System & Software Data Sheet](#page-0-0)*
- *[EDA Software Support](#page-0-0)*
- *[Technical Brief 39 \(Using Synopsys Design Compiler & FPGA Compiler to Synthesize](#page-0-0)  [Designs for MAX+PLUS II Software\)](#page-0-0)*

These documents are available by contacting Altera Literature Services at (888) 3-ALTERA; you can also download them from the Altera web site at **http://www.altera.com**.

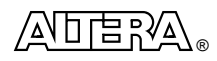

101 Innovation Drive San Jose, CA 95134 (408) 544-7000 **http://www.altera.com** Copyright © 1998 Altera Corporation. Altera, ACCESS, Atlas, MAX, MAX+PLUS, and MAX+PLUS II are trademarks and/or service marks of Altera Corporation in the United States and other countries. Other brands or products are trademarks of their respective holders. The specifications contained herein are subject to change without notice. Altera assumes no responsibility or liability arising out of the application or use of any information, product, or service described herein except as expressly agreed to in writing by Altera Corporation. Altera customers are advised to obtain the latest version of device specifications before relying on any published information and before placing orders for products or services. All rights reserved.